# Package 'md4r'

February 5, 2024

Title Markdown Parser Implemented using the 'MD4C' Library

Version 0.5.2.0

Description Provides an R wrapper for the 'MD4C' (Markdown for 'C') library.

Functions exist for parsing markdown ('CommonMark' compliant) along with support for other common

markdown extensions (e.g. GitHub flavored markdown, 'LaTeX' equation support, etc.). The package also provides a number of higher level functions for exploring and manipulating markdown

abstract syntax trees as well as translating and displaying the documents.

License MIT + file LICENSE

Copyright John MacFarlane, RStudio, PBC; Martin Mitáš, Colin Rundel

Encoding UTF-8

RoxygenNote 7.3.1

LinkingTo Rcpp

Imports tibble, Rcpp, cli, checkmate, glue, purrr, textutils, stringr

Config/testthat/edition 3

**Suggests** withr, testthat  $(>= 3.0.0)$ , diffmatchpatch

NeedsCompilation yes

Author Colin Rundel [aut, cre], Martin Mitáš [cph] (md4c author: md4c.c, md4c.h, specs/md4c/), RStudio, PBC [cph] (httpuv\_url\_tools.cpp), John MacFarlane [cph] (specs/gfm/spec.txt, specs/md4c/spec.txt)

Maintainer Colin Rundel <rundel@gmail.com>

```
Repository CRAN
```
Date/Publication 2024-02-05 20:40:06 UTC

## R topics documented:

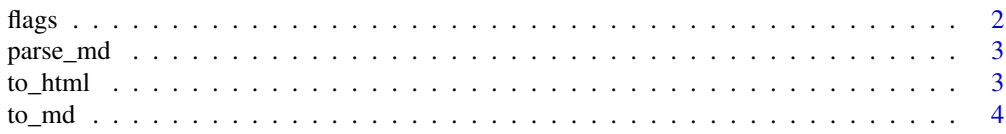

#### <span id="page-1-0"></span>**Index** [5](#page-4-0). The second state of the second state of the second state of the second state of the second state of the second state of the second state of the second state of the second state of the second state of the second

flags *Markdown parser flags*

#### <span id="page-1-1"></span>Description

The [md4c](https://github.com/mity/md4c) library supports a number of markdown variants / options. The parsing of these is controlled by flags passed to the parser. The following functions provide commonly used utilities for these flags.

#### Usage

```
flags_available()
```
flags\_describe()

flags\_used(md)

#### Arguments

md Markdown ast object

#### Value

flags\_available() returns a character vector of available flags accepted by parse\_md().

flags\_describe() returns a tibble with columns flag and description describing each flag.

flags\_used() returns a character vector of flags used in a parsed markdown document.

#### Examples

```
flags_available()
```
flags\_describe()

```
md_file = system.file("examples/commonmark.md", package = "md4r")
md = parse_md(md_file)
flags_used(md)
```
<span id="page-2-0"></span>

#### Description

Parse either a literal markdown string or a markdown file given a path. Different dialects and features are supported via the flags argument. See [flags\\_describe\(\)](#page-1-1) for possible flags and their usage. parse\_md() defaults parsing using the commonmark spec while parse\_gfm() uses the GitHub flavored markdown spec.

#### Usage

```
parse_md(md, flags = "MD_DIALECT_COMMONMARK")
```

```
parse_gfm(md, flags = "MD_DIALECT_GITHUB")
```
#### Arguments

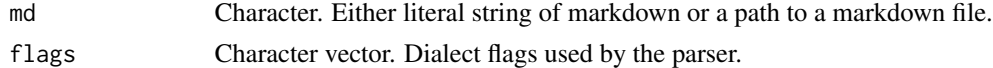

#### Value

Both functions return a markdown ast, a list with the md\_block\_doc class.

#### Examples

```
parse_md(system.file("examples/commonmark.md", package = "md4r"))
parse_gfm(system.file("examples/github.md", package = "md4r"))
```
to\_html *Convert to html*

#### Description

Coverts a markdown object (full ast or node) to HTML.

#### Usage

 $to_lttml(md, ...)$ 

#### Arguments

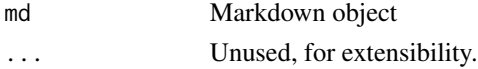

#### <span id="page-3-0"></span>Value

Returns a character vector of HTML lines representing the markdown object.

### Examples

```
md_file = system.file("examples/commonmark.md", package = "md4r")
md = parse_md(md_file)
cat(to_html(md), sep="\n")
```
to\_md *Convert to markdown*

#### Description

Coverts a markdown object (full ast or node) to markdown text.

#### Usage

 $to_m d(md, \ldots)$ 

#### Arguments

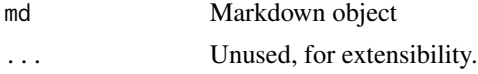

#### Value

Returns a character vector of markdown lines representing the markdown object.

#### Examples

```
md_file = system.file("examples/commonmark.md", package = "md4r")
md = parse_md(md_file)
cat(to_md(md), sep="\n')
```
# <span id="page-4-0"></span>Index

flags, [2](#page-1-0) flags\_available *(*flags*)*, [2](#page-1-0) flags\_describe *(*flags*)*, [2](#page-1-0) flags\_describe(), *[3](#page-2-0)* flags\_used *(*flags*)*, [2](#page-1-0)

parse\_gfm *(*parse\_md*)*, [3](#page-2-0) parse\_md, [3](#page-2-0)

to\_html, [3](#page-2-0)  $\overline{\text{to\_md}}, 4$  $\overline{\text{to\_md}}, 4$